**Ilse Puchner - Lahofer** 

## Lebenswege

## **Buchpräsentation** von Ilse Puchner - Lahofer

Freitag, 24. Mai 2013, um 19 Uhr 30

## **Stadtsaal Mistelbach,** Franz Josef-Straße 43, 2130 Mistelbach

Wir ersuchen um verbindliche Anmeldung bis 17.05.2013 unter Tel.: 02572/2277 oder per E-Mail: office@fotopuchner.at

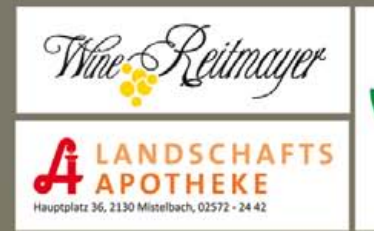

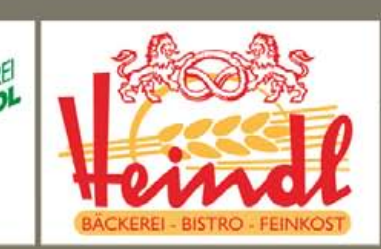

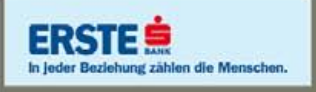